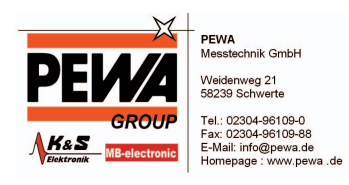

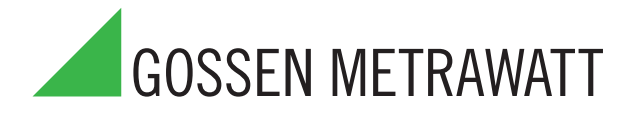

# **PC.doc-WORD™/EXCEL™ und PC.doc-ACCESS™ Protokoll- und Datenverwaltung für Sicherheitsprüfungen**

3-349-269-01 7/12.10

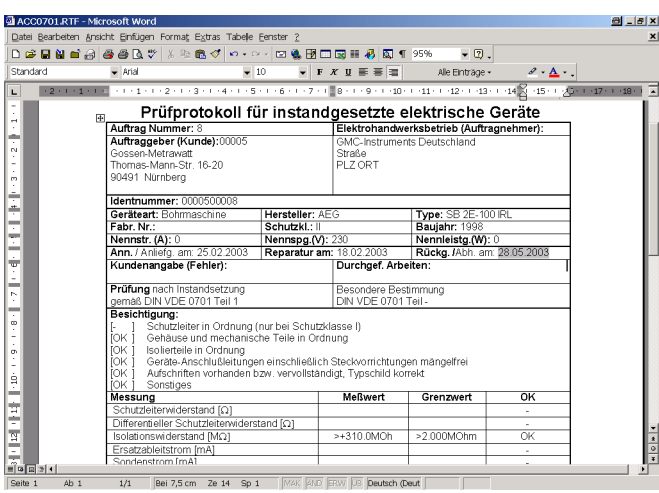

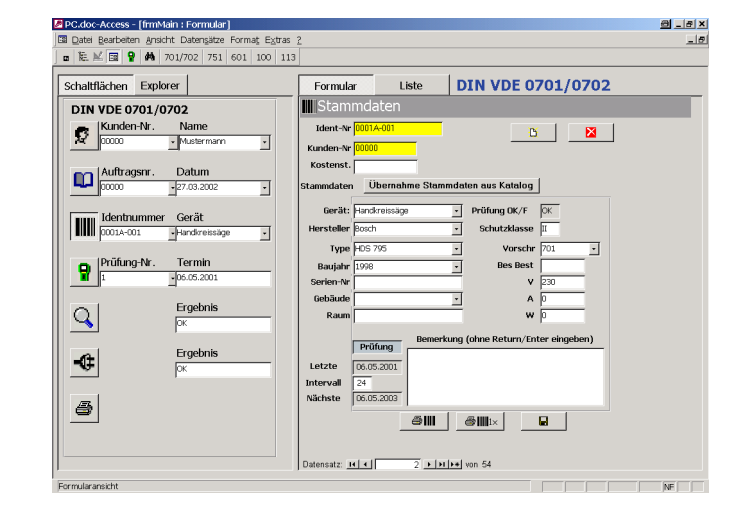

## PC.doc-WORD™/EXCEL™

- Protokoll- und Listenerstellung mit MICROSOFT<sup>®</sup> WORD™ oder EXCEL™
- Geeignet für Prüfgeräte nach DIN VDE 0100, DIN VDE 0701-0702, IEC 62353, IEC 601 und DIN VDE 0113

### Anwendung

PC.doc-WORD™/EXCEL™ ist eine Protokollsoftware unter MICROSOFT<sup>®</sup>-WINDOWS™ für folgende Prüfgeräte und Module:

- PROFITEST MASTER
- PROFITEST 0100S-II+/ONE/C
- PROFITEST 204
- METRISO C
- GEOHM C
- SECUTEST SIII+, SECULIFE ST
- SECUTEST S2N+ / S2N+10
- MINITEST MASTER, 3P-MASTER, MINITEST PRO
- SECUTEST PSI, SI, SI+
- PROFITEST PSI-E / (P)SI-BC

## Merkmale

PC.doc-WORD™/EXCEL™ fügt die Prüfergebnisse und die am Prüfgeräte-Eingabemodul eingegebenen Daten in Protokoll- oder Listenformulare ein. Diese können mit WORD™ oder EXCEL™ ergänzt und ausgedruckt werden.

## PC.doc-ACCESS™

- Prüfdatenmanagement mit MICROSOFT<sup>®</sup> ACCESS™
- Geeignet für Prüfgeräte nach DIN VDE 0100, DIN VDE 0701-0702, IEC 62353, IEC 601 und DIN VDE 0113

### Anwendung

PC.doc-ACCESS™ ist eine Datenbanksoftware unter MICROSOFT<sup>®</sup> ACCESS™ für folgende Prüfgeräte und Module:

- PROFITEST MASTER, PROFITEST 0100S-II+/ONE/C
- PROFITEST 204
- METRISO C, GEOHM C
- SECUTEST SIII+, S2N+/S2N+10, SECULIFE ST
- SECUSTAR FM+, SECULIFE SB
- MINITEST PRO
- SECUTEST PSI, SI, SI+
- PROFITEST PSI-E / (P)SI-BC

### Merkmale

PC.doc-ACCESS™ verwaltet Geräte-, Maschinen-, Anlagen-, Stamm- und Prüfdaten. Die Prüfdaten werden, soweit im Prüfgerät vorhanden, automatisch in Stammdaten- und Prüfdatenlisten eingetragen, die Kunden zugeordnet sind.

Die Darstellung der Prüfdaten geschieht abhängig von der Prüfvorschrift. Die Daten werden in Listen oder im Datenblattformat angezeigt und können vielfältig sortiert und gefiltert werden. Somit ist ein komplettes Prüfmanagement möglich. Protokolle und Terminlisten werden für einstellbare Identnummernbereiche und Termine ausgedruckt.

# **PC.doc-WORD™/EXCEL™ und PC.doc-ACCESS™ Protokoll- und Datenbanksoftware für Sicherheitsprüfungen**

## Protokollierung mit WORD™ oder EXCEL™

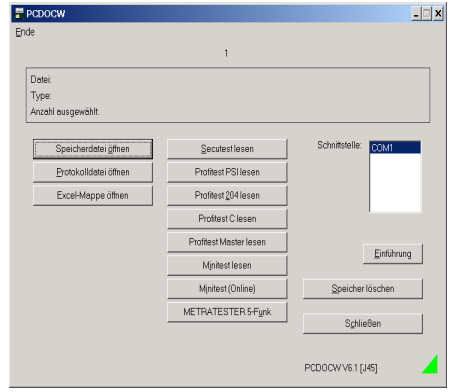

Bild 1 PC.doc-WORD™/EXCEL™: Programmfenster mit Einführung Eine integrierte Programmeinführung zeigt Ihnen, wie das Programm zu bedienen ist.

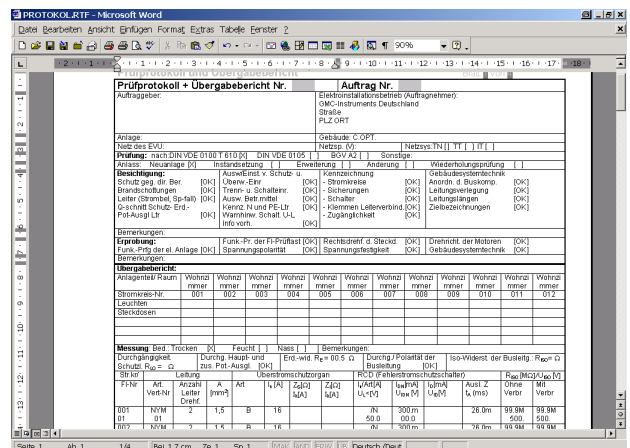

Bild 2 PC.doc-WORD™/EXCEL™: Protokolldatei VDE 0100 unter WORD

Die Prüfprotokolle können mit WORD™ ergänzt werden.

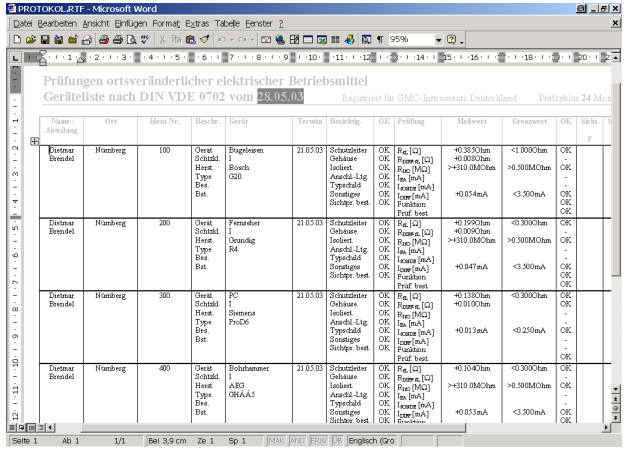

Bild 3 PC.doc-WORD™/EXCEL™: Geräteliste für VDE 0701-0702-Prüfungen

## Prüfdatenmanagement mit ACCESS™

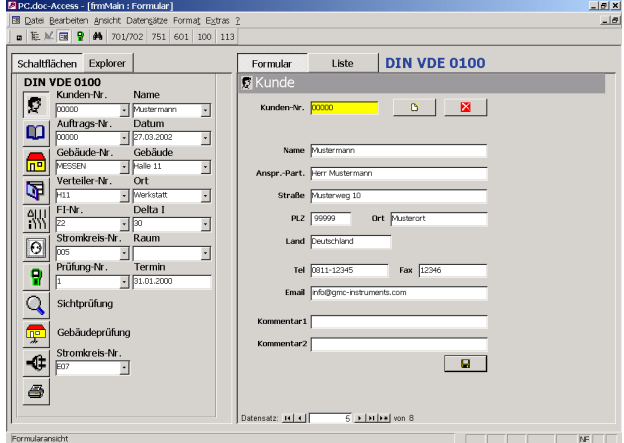

Bild 4 PC.doc-ACCESS™: Maske für die Anlagenverwaltung

PC.doc-ACCESS™ ist eine Datenbankapplikation unter ACCESS™. Damit verwalten Sie ihre Stamm- und Prüfdaten, erzeugen Termin- und Statistikausdrucke und die Protokollierung nach VDE.

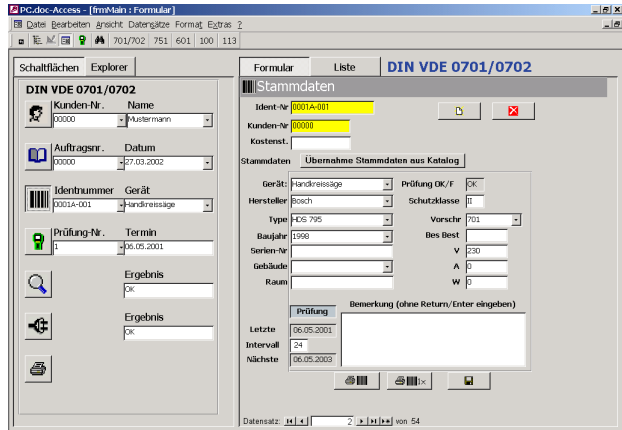

Bild 5 PC.doc-ACCESS™: Maske für die Geräteverwaltung Stammdaten werden entweder vom Prüfgerät übernommen oder können manuell in den Masken eingegeben werden.

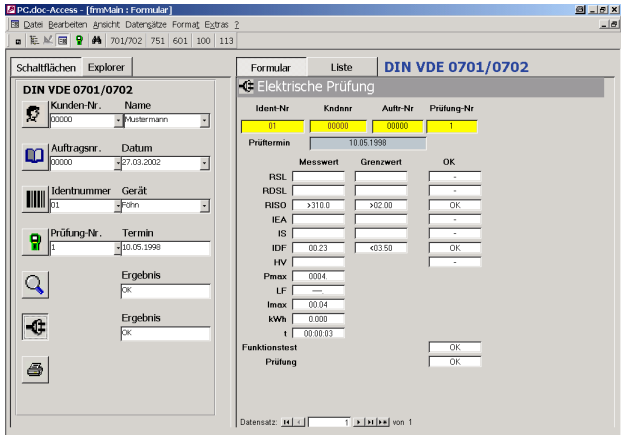

Bild 6 PC.doc-ACCESS™: Prüfergebnisse

Die Prüfdaten werden vom Prüfgerät übernommen und in den Masken eingetragen.

# **PC.doc-WORD™/EXCEL™ und PC.doc-ACCESS™ Protokoll- und Datenbanksoftware für Sicherheitsprüfungen**

## Listen- und Protokollerstellung mit PC.doc-WORD™/EXCEL™

Protokolle und Listen werden unter WORD™ oder EXCEL™ dargestellt und ausgedruckt. Die Formate der Protokollformulare können vom Anwender leicht modifiziert werden.

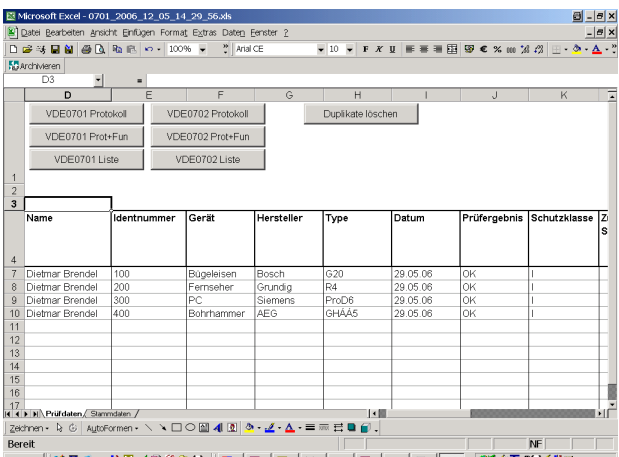

Bild 7<sup>\*</sup> Prüfdatenliste für Prüfungen nach DIN VDE 0701-0702

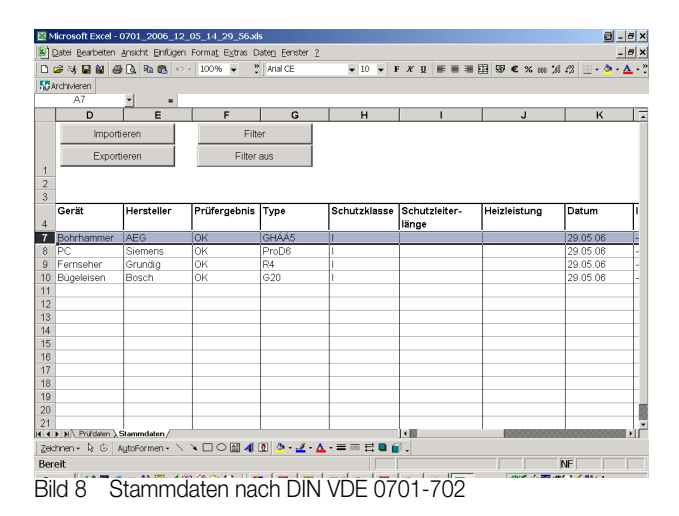

**El ACCO701 PTE - Microsoft Word** al Jaix **Format Extras Tabele Fe** e Eenster <u>7</u><br>ៈ √**⊡ឧិមិ⊡ធ⊪ សុីីា ។** 95%  $8807100000$  $-5$  $\ell \cdot \Delta$ Prüfprotokoll für instandgesetzte elektrische Geräte **Auftrag Nummer: 8**<br>**Auftraggeber (Kunde): 00005**<br>Gossen-Metrawatt<br>Thomas-Mann-Str. 16-20<br>90491 Nürnberg Straße<br>PLZ ORT 小村 中国 中国 いしゅ Identnummer: Type: SB 2E-100 RL<br>Baujahr: 1998 Hersteller: AEG<br>Schutzkl.: II Gerätea<br>Fabr. Nr Fabr. Nr.:<br><mark>Nennstr. (A): (</mark><br>Ann. / Anliefo Scriutzki.. ||<br>|Nennspg.(V): 2<br>|Reparatur am: .<br>Nennleistg.(W)<br>Püeka (Abb. 30 nn. / Anliefg. am: 25.02.<br>**undenangabe (Fehler) Durchaef Arheiter** Prüfung nach Instandsetzung VDE 0701 Teil iter in Ordnung (nur bei Schutzklasse I)<br>» und mechanische Teile in Ordnung se ona meensmaarse rene in onanong<br>eile in Ordnung<br>inften vorhanden bzw. vervollständigt, Typschild korrekt<br>een vorhanden bzw. vervollständigt, Typschild korrekt<br>een nstiges MeBwert Grenzwert  $\overline{\text{OK}}$ 国中村 widerstand (Q)  $\overline{\mathsf{derstand}\left[\Omega\right]}$ Differentieller Schutzleiterwiders<br>solationswiderstand [ΜΩ]<br>Ersatzableitstrom [mA]<br>Sondenstrom [mA]  $5+310,00006$  $\frac{1}{2}$  2.000MOhm  $\overline{\mathbf{r}}$ Bild 9 Protokoll nach DIN VDE 0701-0702

## Listen- und Protokollerstellung mit PC.doc-ACCESS™

Die Auswahl der Stamm- und Prüfdaten geschieht wahlweise über ein Explorermenü oder eine Schaltflächenauswahl mit Listen und Masken. Spalten können individuell ein- bzw. ausgeblendet werden. Es kann nach Spalten sortiert und über einen Filter ein bestimmtes Gerät gesucht werden.

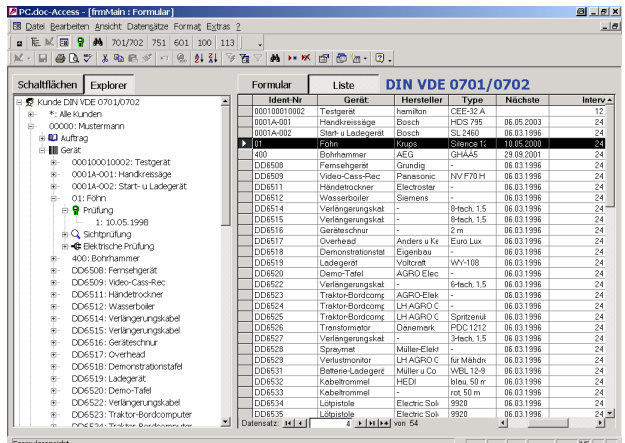

Bild 10 Schaltflächenauswahl und Listendarstellung

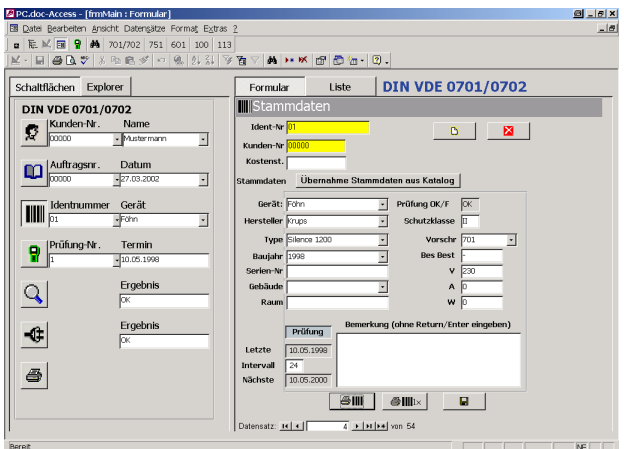

Bild 11 Schaltflächenauswahl und Formulardarstellung

Der ausgewählte Datensatz kann in der Listenansicht oder in der Formularansicht bequem bearbeitet und ergänzt werden.

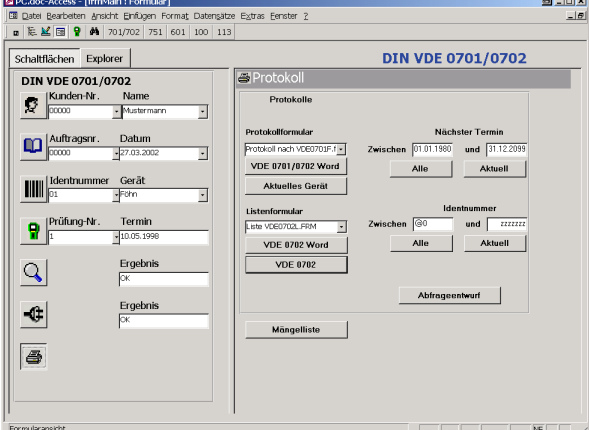

Bild 12 Auswahl zum Barcodedruck

Protokolle und Listen werden über feste ACCESS™-Formulare oder über frei änderbare WORD<sup>™</sup>-Formulare dargestellt und ausgedruckt.

# **PC.doc-WORD™/EXCEL™ und PC.doc-ACCESS™ Protokoll- und Datenbanksoftware für Sicherheitsprüfungen**

## Systemanforderungen für PC.doc-WORD™/EXCEL™

Hardware

- IBM-kompatibler PC ab Prozessor Pentium 500 MHz
- 256 MB RAM
- 1 freie serielle Schnittstelle oder USB mit USB-RS232-Adapter
- 40 MB freien Festplattenspeicher

#### Software

- MS WINDOWS XP, Vista\* oder 7\*
- MS WORD™ ab Version 2000. wenn mit WORD™ protokolliert werden soll.
- MS EXCEL™ ab Version 2000

### Systemanforderungen für PC.doc-ACCESS™

**Hardware** 

- IBM-kompatibler PC ab Prozessor Pentium 500 MHz
- 256 MB Speicher
- 1 freie serielle Schnittstelle oder USB mit USB-RS232-Adapter
- 100 MB Festplattenspeicher frei

#### **Software**

- MS WINDOWS XP, Vista\* oder 7\*
- MS OFFICE PROFESSIONAL™ ab Version 2000
- Bitte beachten Sie, dass bei Windows Vista oder 7 vor Installation die Benutzerkontensteuerung deaktiviert sein muss!

### Bestellangaben

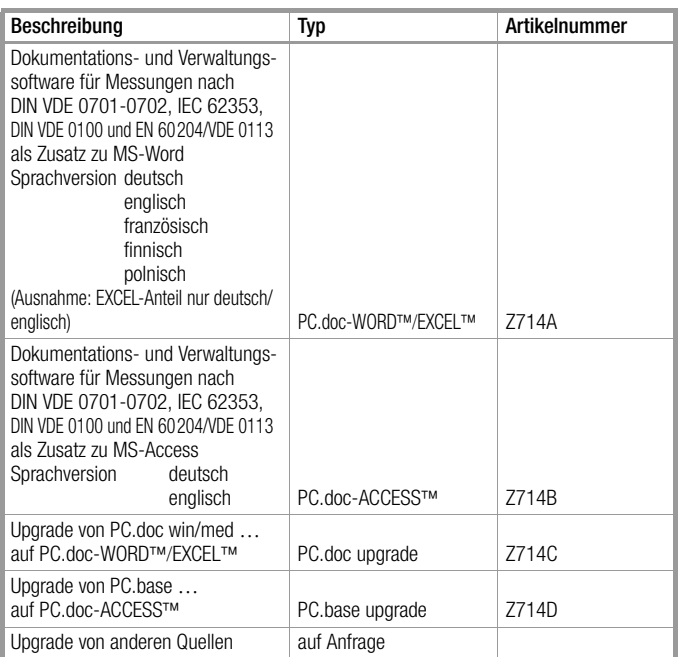

#### Liste der Prüfgeräte und der anzuwendenden Software in Abhängigkeit von der Prüfvorschrift

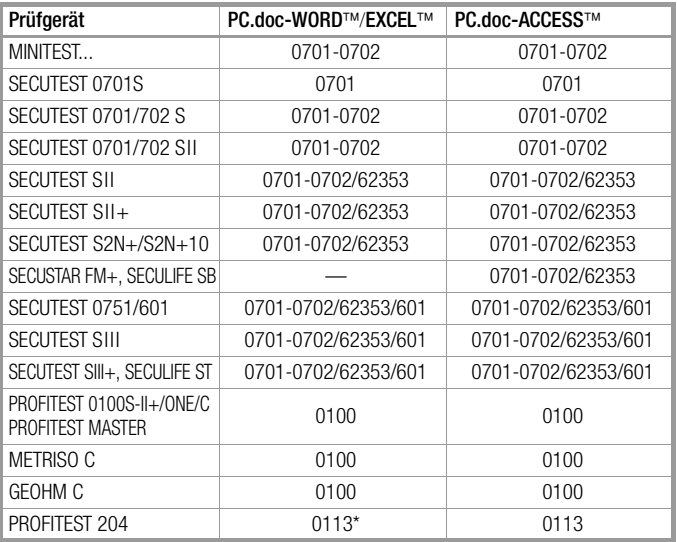

\* Excel-Funktionalität nicht für VDE 0113 verfügbar<br>\*\* PC dos WOPDIM/EXCEL IM: ab Version V6.1, die l

EREER: ERREICH ERREICHEN FR. HEIZER: DER ERREICH DATEN PROFITEST PC.doc-WORD™/EXCEL™: ab Version V6.1, die Daten aus dem PROFITEST MASTER können in allen Sprachen ausgelesen werden PC.doc-ACCESS™: ab Version V4.06, die Daten aus dem PROFITEST MASTER können in Deutsch und Englisch ausgelesen und zurückgeschrieben werden

Erstellt in Deutschland • Änderungen vorbehalten • Eine PDF-Version finden Sie im Internet

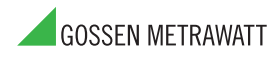

GMC-I Messtechnik GmbH Südwestpark 15 90449 Nürnberg • Germany

Telefon+49 911 8602-111 Telefax +49 911 8602-777 E-Mail info@gossenmetrawatt.com www.gossenmetrawatt.com